#### Lecture Outline

- Global flow analysis
- Global constant propagation
- Liveness analysis

## Local Optimization

Recall the simple basic-block optimizations

- Constant propagation
- Dead code elimination

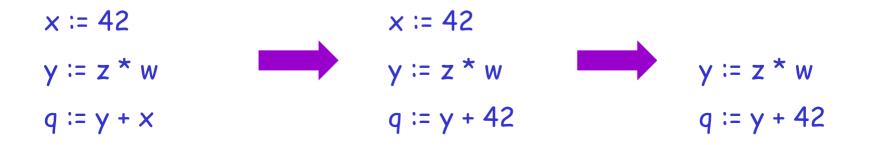

# These optimizations can be extended to an entire control-flow graph

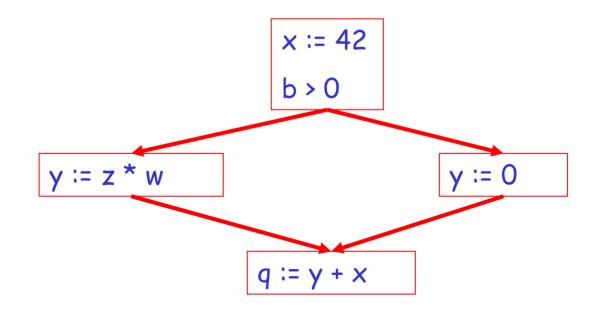

# These optimizations can be extended to an entire control-flow graph

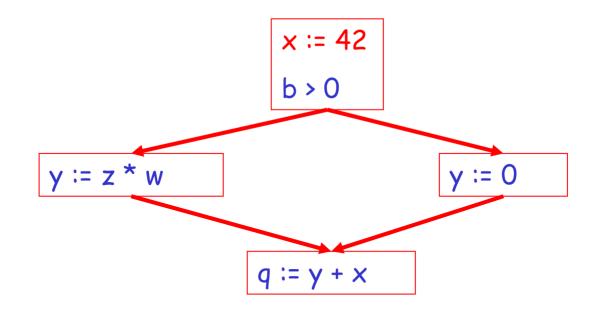

# These optimizations can be extended to an entire control-flow graph

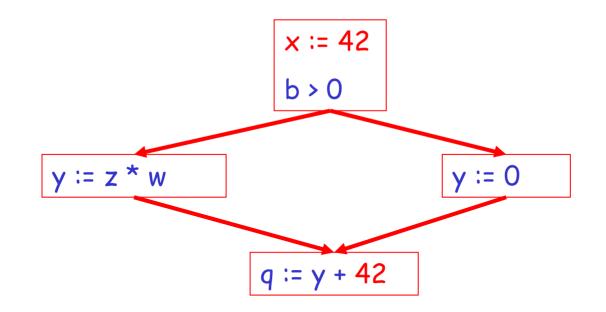

#### Correctness

- How do we know whether it is OK to globally propagate constants?
- There are situations where it is incorrect:

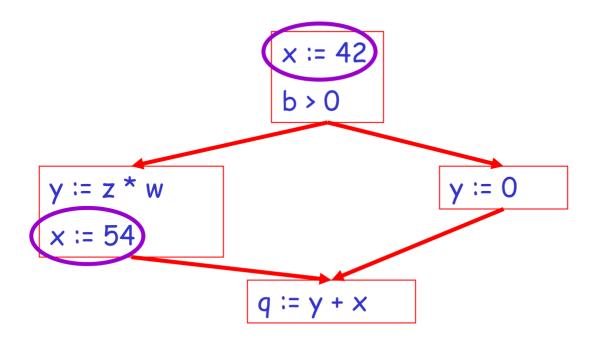

To replace a use of x by a constant k we must know that the following property \*\* holds:

> On every path to the use of x, the last assignment to x is x := k \*\*

## **Example 1** Revisited

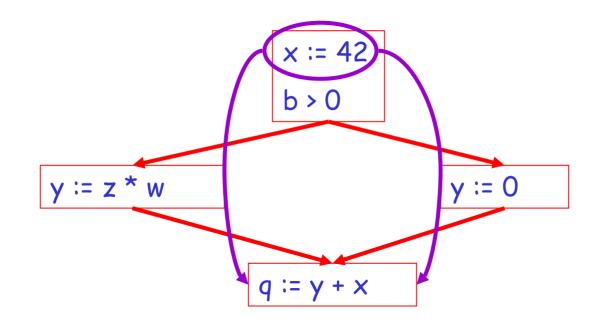

#### **Example 2 Revisited**

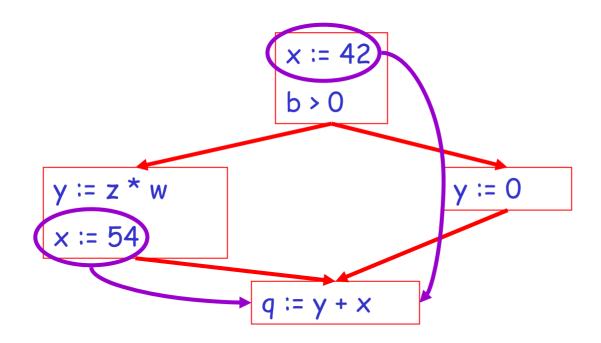

#### Discussion

- The correctness condition is not trivial to check
- "All paths" includes paths around loops and through branches of conditionals
- Checking the condition requires global analysis
  - An analysis that determines how data flows over the entire control-flow graph

## **Global Analysis**

Global optimization tasks share several traits:

- The optimization depends on knowing a property P at a particular point in program execution
- Proving P at any point requires knowledge of the entire function body
- It is OK to be <u>conservative</u>: If the optimization requires P to be true, then want to know either
  - that P is definitely true, or
  - that we don't know whether P is true
- It is always safe to say "don't know"

- Global dataflow analysis is a standard technique for solving problems with these characteristics
- Global constant propagation is one example of an optimization that requires global dataflow analysis

## **Global Constant Propagation**

- Global constant propagation can be performed at any point where property \*\* holds
- Consider the case of computing \*\* for a single variable x at all program points

## Global Constant Propagation (Cont.)

 To make the problem precise, we associate one of the following values with x at every program point

| value | interpretation                                |
|-------|-----------------------------------------------|
| #     | This statement never executes                 |
| С     | × = constant c                                |
| *     | Don't know whether $\mathbf{x}$ is a constant |

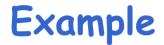

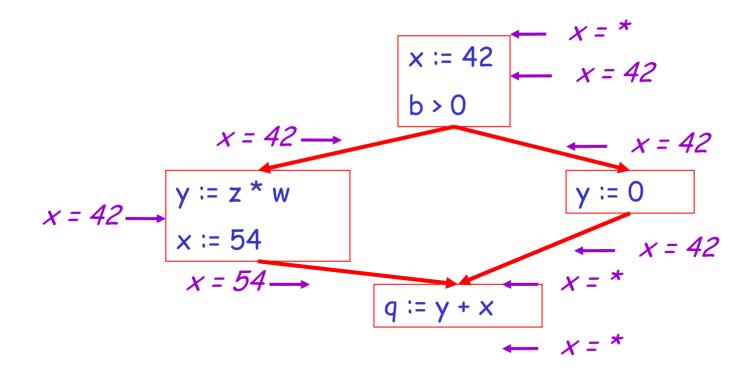

## Using the Information

- Given global constant information, it is easy to perform the optimization
  - Simply inspect the x = ? associated with a statement using x
  - If x is constant at that point replace that use of x by the constant
- But how do we compute the properties x = ?

## The analysis of a (complicated) program can be expressed as a combination of simple rules relating the change in information between adjacent statements

## Explanation

- The idea is to "push" or "transfer" information from one statement to the next
- For each statement s, we compute information about the value of x immediately before and after s

$$C_{in}(x,s)$$
 = value of x before s  
 $C_{out}(x,s)$  = value of x after s

## **Transfer Functions**

- Define a <u>transfer function</u> that transfers information from one statement to another
- In the following rules, let statement s have as immediate predecessors statements p<sub>1</sub>,...,p<sub>n</sub>

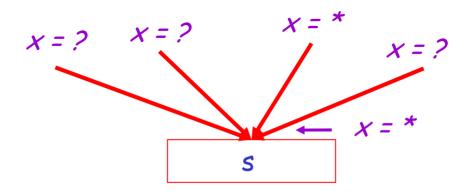

if  $C_{out}(x, p_i) = *$  for any i, then  $C_{in}(x, s) = *$ 

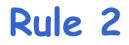

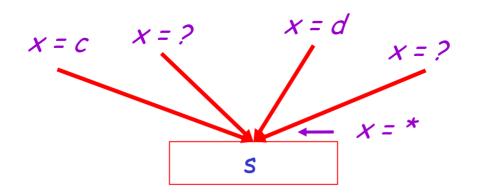

If  $C_{out}(x, p_i) = c$  and  $C_{out}(x, p_j) = d$  and  $d \neq c$ then  $C_{in}(x, s) = *$ 

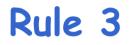

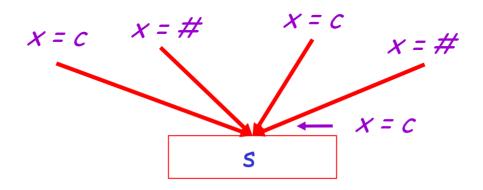

if 
$$C_{out}(x, p_i) = c$$
 or # for all i,  
then  $C_{in}(x, s) = c$ 

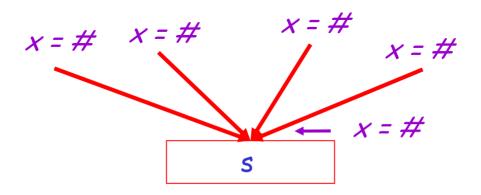

if 
$$C_{out}(x, p_i) = #$$
 for all i,  
then  $C_{in}(x, s) = #$ 

## The Other Half

- Rules 1-4 relate the *out* of one statement to the *in* of the successor statement
- We also need rules relating the *in* of a statement to the *out* of the same statement

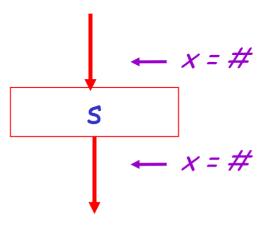

$$C_{out}(x, s) = #$$
 if  $C_{in}(x, s) = #$ 

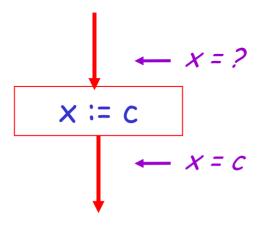

## $C_{out}(x, x \coloneqq c) = c$ if c is a constant

$$\leftarrow x = ?$$

$$x := f(...)$$

$$\leftarrow x = *$$

$$C_{out}(x, x := f(...)) = *$$

This rule says that we do not perform inter-procedural analysis (i.e. we do not look at what other functions do)

$$x = a$$

$$y := \dots$$

$$x = a$$

$$C_{out}(x, y := ...) = C_{in}(x, y := ...)$$
 if  $x \neq y$ 

## An Algorithm

- For every entry s to the function, set C<sub>in</sub>(x, s) = \*
- 2. Set  $C_{in}(x, s) = C_{out}(x, s) = #$  everywhere else
- 3. Repeat until all points satisfy 1-8: Pick s not satisfying 1-8 and update using the appropriate rule

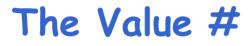

To understand why we need #, look at a loop

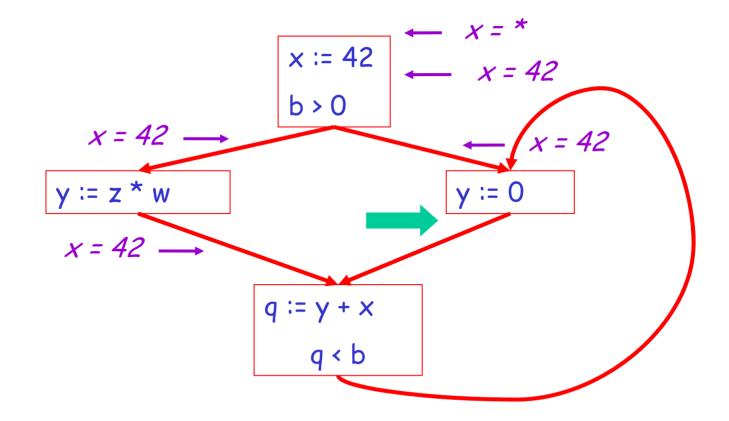

#### Discussion

- Consider the statement y := 0
- To compute whether x is constant at this point, we need to know whether x is constant at the two predecessors
  - x := 42
  - q := y + x
- But information for q := y + x depends on its predecessors, including y := 0!

The Value # (Cont.)

- Because of cycles, all points must have values at all times
- Intuitively, assigning some initial value allows the analysis to break cycles
- The initial value # means "So far as we know, control never reaches this point"

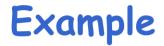

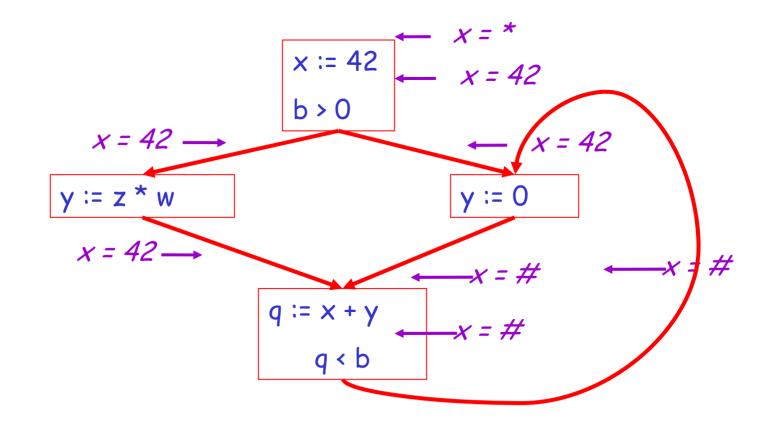

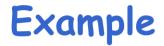

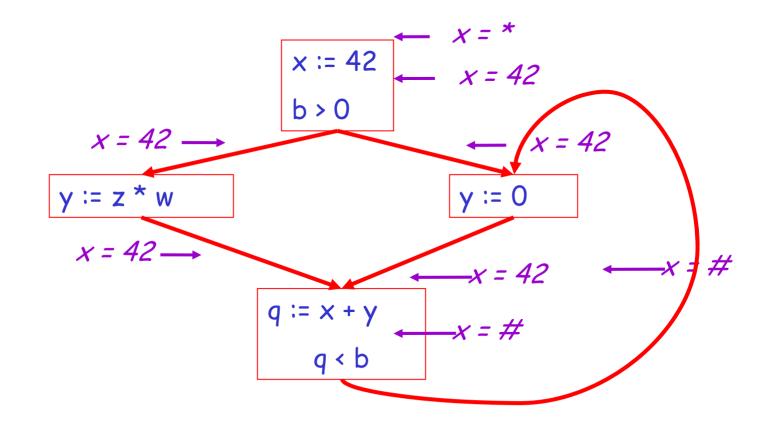

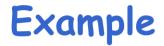

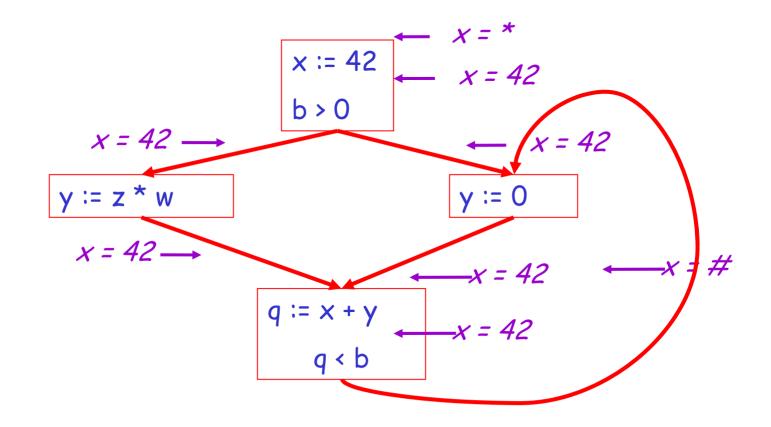

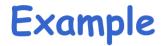

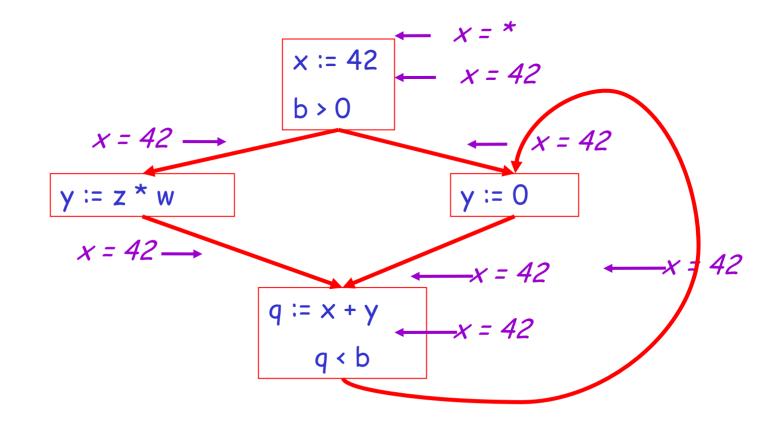

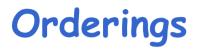

 We can simplify the presentation of the analysis by ordering the values

 Drawing a picture with "lower" values drawn lower, we get

# < c < \*

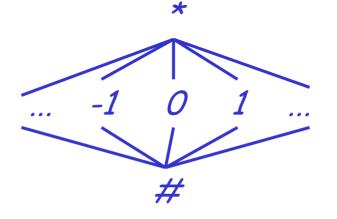

# Orderings (Cont.)

- \* is the greatest value, # is the least
  - All constants are in between and incomparable
- Let <u>lub</u> be the least-upper bound in this ordering
- Rules 1-4 can be written using lub:
   C<sub>in</sub>(x, s) = lub { C<sub>out</sub>(x, p) | p is a predecessor of s }

# Termination

- Simply saying "repeat until nothing changes" doesn't guarantee that eventually we reach a point where nothing changes
- The use of lub explains why the algorithm terminates
  - Values start as # and only *increase*
  - # can change to a constant, and a constant to \*
  - Thus,  $C_{(x, s)}$  can change at most twice

Thus the algorithm is linear in program size

Number of steps = Number of C\_(....) values computed \* 2 = Number of program statements \* 4

# Liveness Analysis

Once constants have been globally propagated, we would like to eliminate dead code

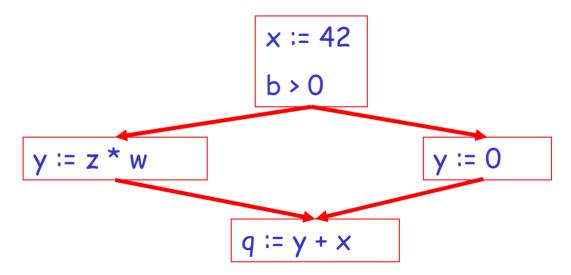

After constant propagation, x := 42 is dead (assuming x is not used elsewhere)

# Live and Dead Variables

- The first value of x is dead (never used)
- The second value of x is live (may be used)
- Liveness is an important concept for the compiler

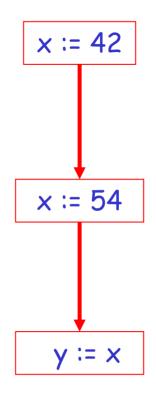

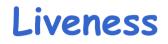

## A variable x is live at statement s if

- There exists a statement s' that uses x
- There is a path from s to s'
- That path has no intervening assignment to x

# **Global Dead Code Elimination**

- A statement x := ... is dead code if x is dead after the assignment
- Dead statements can be deleted from the program
- But we need liveness information first . . .

- We can express liveness in terms of information transferred between adjacent statements, just as in copy propagation
- Liveness is simpler than constant propagation, since it is a boolean property (true or false)

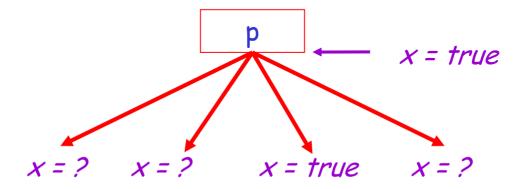

 $L_{out}(x, p) = \bigvee \{ L_{in}(x, s) \mid s \text{ a successor of } p \}$ 

 $L_{in}(x, s) = true$  if s refers to x on the RHS

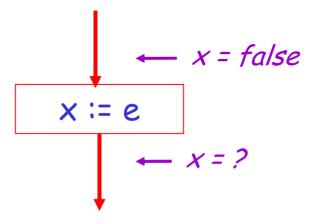

 $L_{in}(x, x := e) = false$  if e does not refer to x

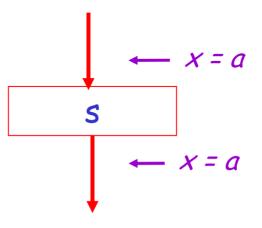

 $L_{in}(x, s) = L_{out}(x, s)$  if s does not refer to x

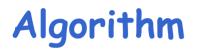

- 1. Let all L\_(...) = false initially
- Repeat until all statements s satisfy rules 1-4
   Pick s where one of 1-4 does not hold and update using the appropriate rule

# Termination

- A value can change from false to true, but not the other way around
- Each value can change only once, so termination is guaranteed
- Once the analysis information is computed, it is simple to eliminate dead code

We have seen two kinds of analysis:

- An analysis that enables constant propagation:
  - this is a *forwards* analysis: information is pushed from inputs to outputs
- An analysis that calculates variable liveness:
  - this is a *backwards* analysis: information is pushed from outputs back towards inputs

- There are many other global flow analyses
- Most can be classified as either forward or backward
- Most also follow the methodology of local rules relating information between adjacent program points